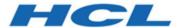

### **Cloud Native Unica 12.1.5 Release Notes**

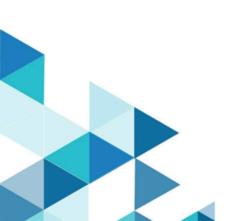

## Contents

| Chapter 1. About the Cloud Native Unica documentation | . 1 |
|-------------------------------------------------------|-----|
| Chapter 2. New features or changes in functionality   | . 4 |
| Chapter 3. Before you contact HCL Technical Support   | . 5 |

## Chapter 1. About the Cloud Native Unica documentation

The following table provides information about the Cloud Native Unica guides and the information that they contain.

| Guide name                                                | Information summary                                                                                                    |
|-----------------------------------------------------------|----------------------------------------------------------------------------------------------------|
| Cloud Native Unica Support Matrix Guide                   | This guide contains the following information:                                                                                                    |
|                                                           | <ul> <li>Hardware requirements</li> <li>Software requirements</li> <li>Supported cloud platforms</li> <li>Required resources for containers</li> <li>Downloading the Cloud Native Unica image</li> </ul>                                                                                                    |
| Cloud Native Unica Implementation Guide for Apache Tomcat | This guide is contains information related to implementation of Cloud Native Unica on Apache Tomcat server. The guide contains the following information:                                                                                                    |
|                                                           | <ul> <li>Preinstallation configurations</li> <li>Installation procedure</li> <li>Post installation configurations</li> <li>Upgrade procedure</li> <li>Scaling containers</li> <li>Monitoring deployment</li> <li>Using Red Hat OpenShift</li> <li>Uninstallation procedure</li> <li>Configuring Helm chart parameters</li> </ul> |

| Guide name                                                                                | Information summary                                                                                                    |
|-------------------------------------------------------------------------------------------|----------------------------------------------------------------------------------------------------|
| Cloud Native Unica Implementation Guide for Red Hat JBoss Enterprise Application Platform | This guide is contains information related to implementation of Cloud Native Unica on Red Hat JBoss Enterprise Application Platform server. The guide contains the following information:                                                                                                    |
|                                                                                           | <ul> <li>Preinstallation configurations</li> <li>Installation procedure</li> <li>Post installation configurations</li> <li>Upgrade procedure</li> <li>Scaling containers</li> <li>Monitoring deployment</li> <li>Using Red Hat OpenShift</li> <li>Uninstallation procedure</li> <li>Configuring Helm chart parameters</li> </ul>                                                                                    |
| Cloud Native Unica Implementation Guide for Oracle WebLogic Server                        | This guide is contains information related to implementation of Cloud Native Unica on Oracle WebLogic server. The guide contains the following information:  • Preinstallation configurations • Installation procedure • Post installation configurations • Upgrade procedure • Scaling containers • Monitoring deployment • Using Red Hat OpenShift • Uninstallation procedure • Configuring Helm chart parameters |

| Guide name | Information summary                                                                                                    |
|------------|----------------------------------------------------------------------------------------------------|
|            | This guide contains the following information:  • About the documentation • New features or changes in functionality • Known Issues • Contacting HCL Technical Support |

# Chapter 2. New features or changes in functionality

The following are the list of new features or enhancements in Cloud Native Unica version 12.1.5:

#### **Tomcat Version upgrade in containers**

Upgraded Tomcat version from 9.0.64 to 9.0.68.

#### Helm chart enhancements

Added livenessprobe and readinessprobe health checks support.

#### Collaborate on-premise to docker upgrade support

Extended Collaborate support from on-premises to docker environment.

#### **Container\_d Runtime Unica support**

Helpful for orchestration of containers.

#### Campaign and Interact upgrade tool enhancements

Improved upgrade tool execution for Campaign and Interact.

# Chapter 3. Before you contact HCL Technical Support

If you encounter a problem that you cannot resolve by referring the documentation, your company's designated support contact can log a call with HCL technical support. Use these guidelines to ensure that your problem is resolved efficiently and successfully.

If you are not a designated support contact at your company, contact your HCL administrator for information.

#### Information to gather

Before you contact HCL technical support, gather the following information:

- A brief description of the nature of your issue.
- Detailed error messages that you see when the issue occurs.
- Detailed steps to reproduce the issue.
- Related log files, session files, configuration files, and data files.

### **System information**

When you call HCL technical support, you might be asked to provide information about your environment.

### **Contact information for HCL technical support**

For ways to contact HCL technical support, see the HCL technical support website:

https://www.hcltech.com/products-and-platforms/contact-support